## AURÉLIE BARUSSAUD

## GÉRANTE DU BUREAU D'ÉTUDES NATURALISTES B.E.T : BARUSSAUD EXPERTISE TERRITORIALE

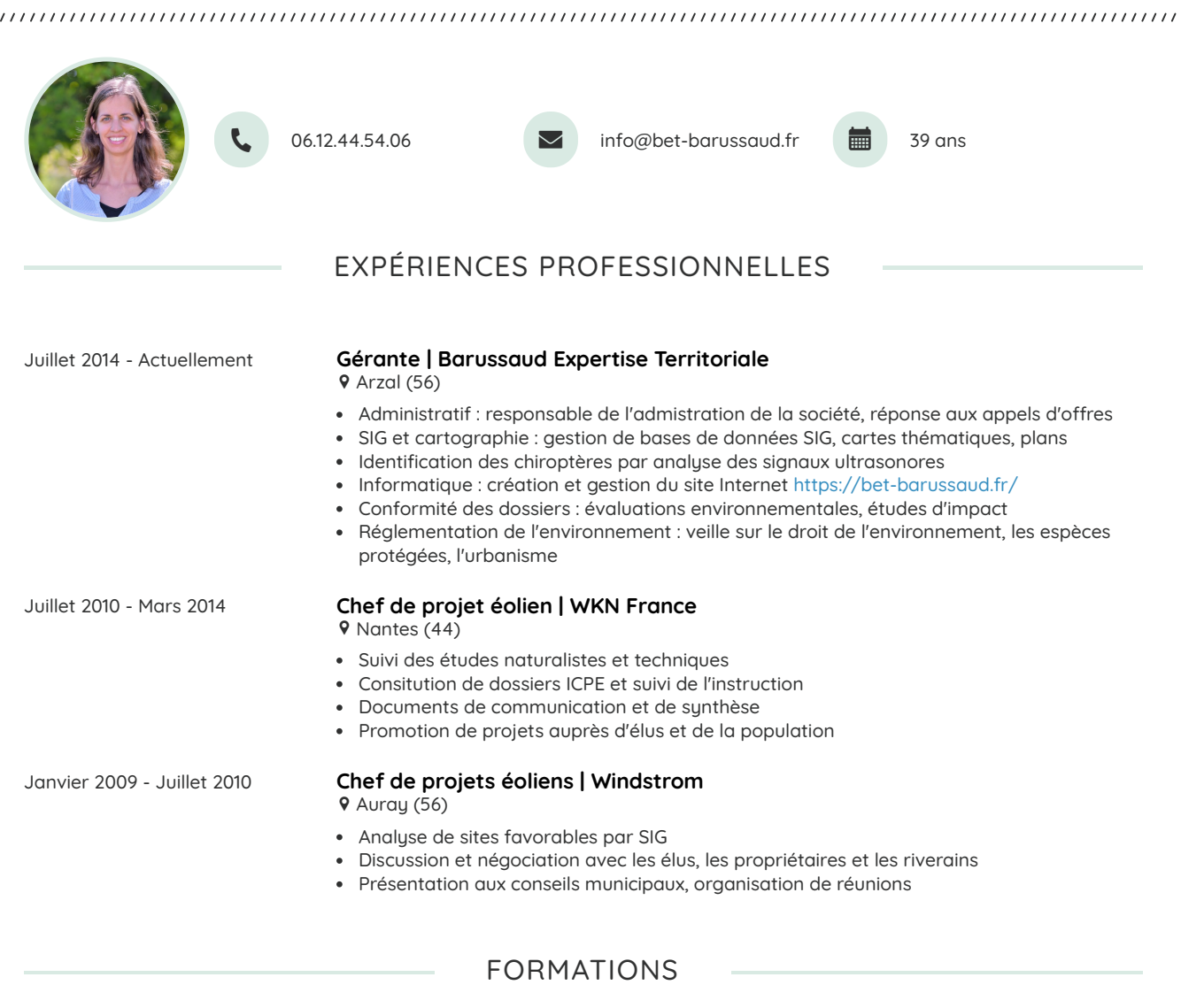

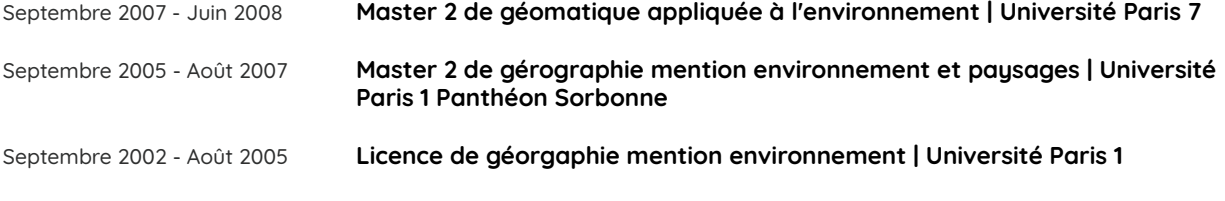

**Baccalauréat général scientifique**

## STAGES

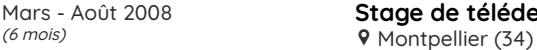

 $\lambda$ 

**Stage de télédection et SIG | IRD**  $9<sub>h</sub>$ 

Juin - Août 2007<br>(3 mois)  $(3 \text{ mois})$  **9** Paris

**Stage d'urbanisme | Institut Paris Région**

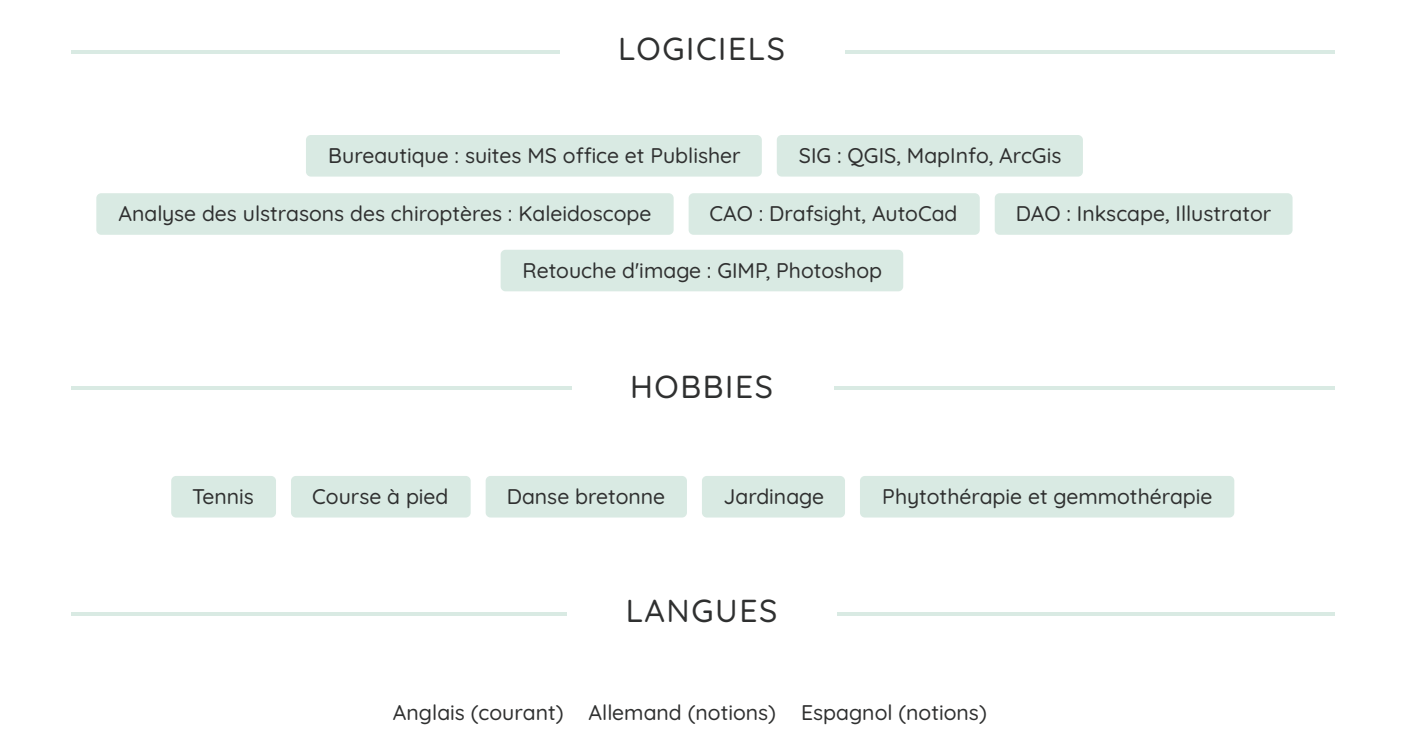